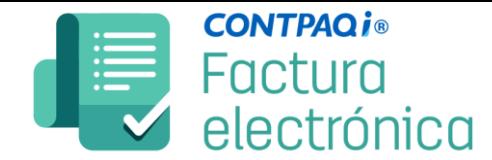

## **Abrir empresa con verificación de índices**

Es probable que al apagar incorrectamente el equipo ya sea por alguna falla eléctrica o alguna otra causa se dañen algunas tablas de la base de datos del sistema. A continuación, verás cómo identificar e inclusive tal vez reparar tu base de datos.

**Este proceso es especial y puede ocasionar daños irreversibles a tu información. Toma en cuenta lo siguiente:**

- ✓ Es muy importante **realizar respaldo de la empresa.**
- ✓ **Todos** los usuarios deben estar **afuera completamente de la aplicación.**
- ✓ **Altamente recomendable** realizar el procedimiento en el servidor.

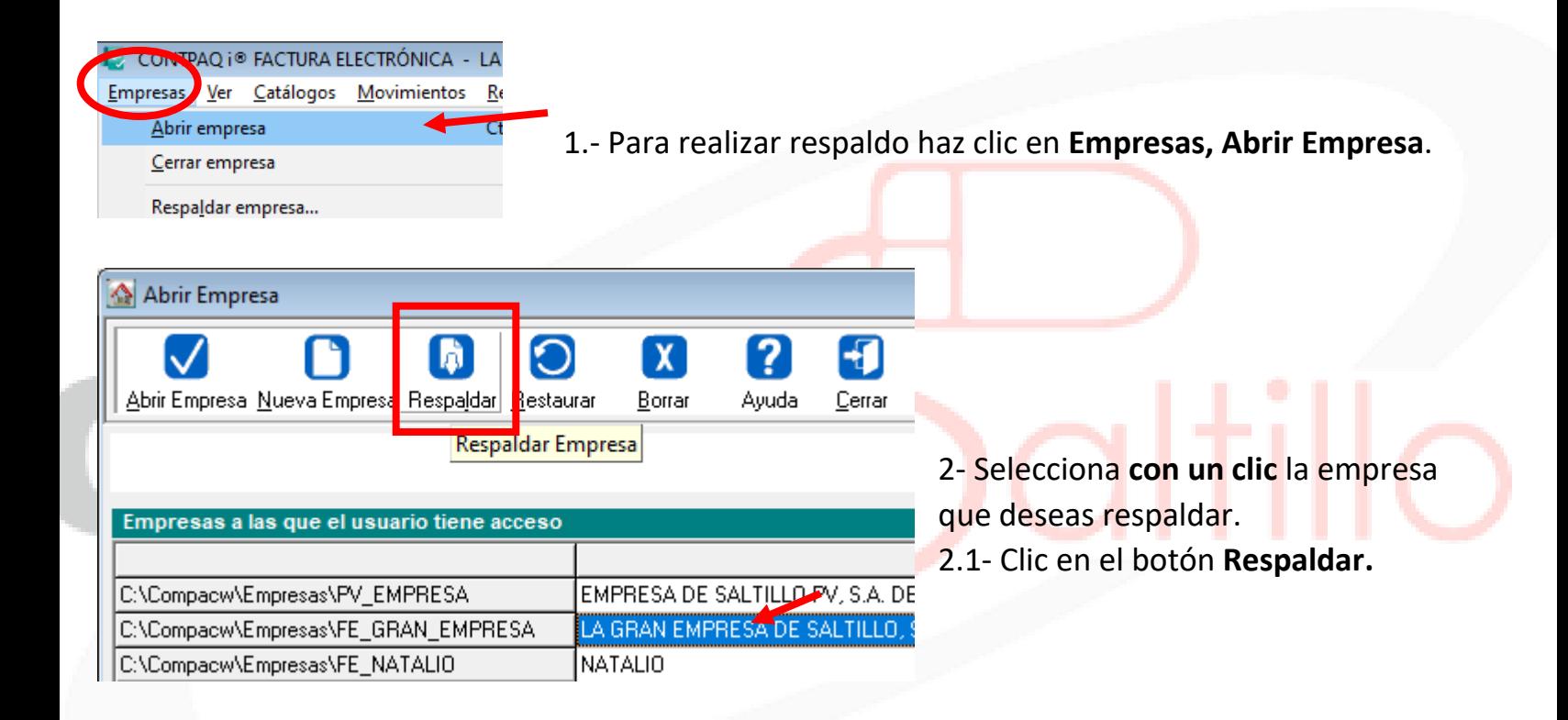

3.- Agregar un nombre al respaldo.

Posiciónate hasta el final de la fecha del respaldo y agrega un texto **que identifique** que es **el respaldo** de tu información **antes de la reconstrucción**.

En mi caso agregué: **\_antes\_reconstruir\_29oct2020**

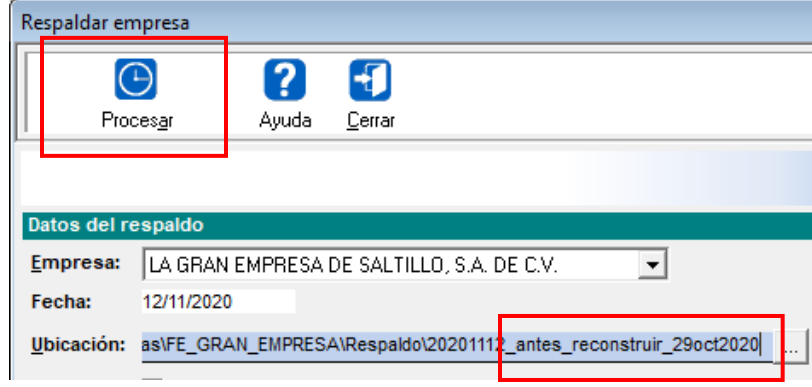

Clic en **Procesar** para hacer el respaldo.

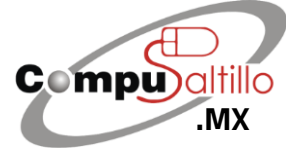

Perif. Luis Echeverría 361-2, Latinoamericana, 25270 Saltillo, Coah. info@compusaltillo.mx **[.MX](https://compusaltillo.mx/) 6 (844) 4 12 98 91 – 414 9166 – 415 5864** Google Maps Google Maps [@CompuSal](https://www.facebook.com/CompuSal/)

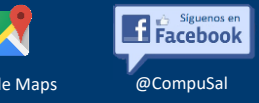

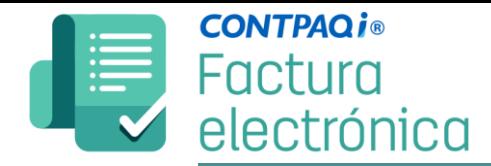

Ya que tenemos el respaldo…

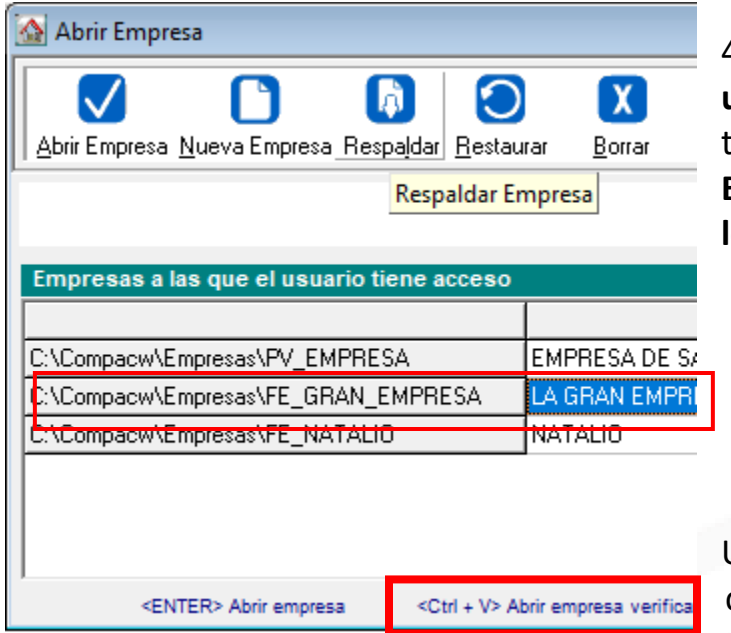

4.- Volviendo a esta ventana, posicionarse **con un clic** en la empresa y utilizar la combinación de teclas **Ctrl + V**

**Es posible que tarde en abrir la empresa más de lo normal**, ya que estará verificando archivos.

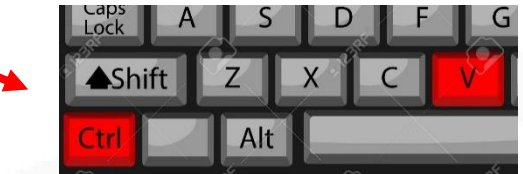

Una vez abierta, intenta realizar lo que necesitas como una factura o algún documento **para ver si el sistema ya te lo permite.**

## **IMPORTANTE:**

- En caso de que te arroje un mensaje al estar verificando documentos, tómale captura o foto para que lo reportes con nosotros. **Dale clic en Continuar hasta finalizar.**
- En este caso te recomendamos reiniciar el equipo, si tienes varios equipos, reinicia el servidor y **vuelve a correr el proceso de verificación de documentos**.
- **Si aún reiniciando sigue marcando errores, debes reportarnos para repararlo cuanto antes.**
- Si no permite realizar la verificación de documentos, porque marca el mensaje de que hay usuarios ocupando la empresa te recomendamos reiniciar el equipo.
- **Si no realizas respaldo, es probable que perjudiques más tu información.**

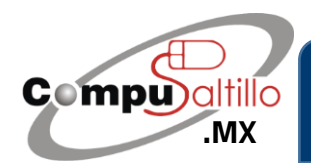

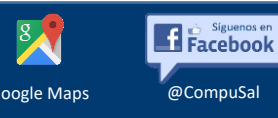